## **Guías**

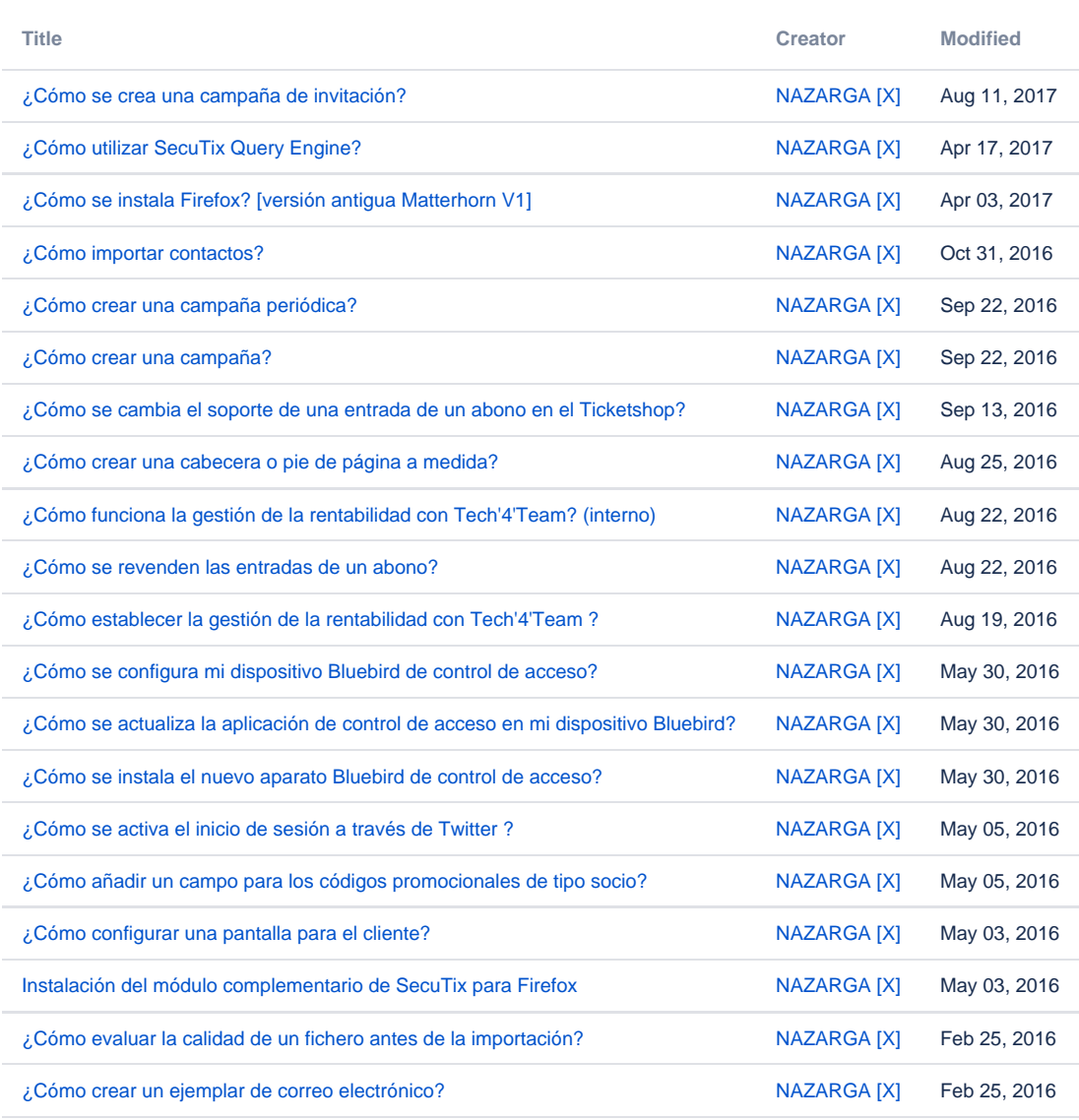

[Find more results](https://confluence.secutix.com/dosearchsite.action?queryString=labelText:(como-hacer+OR+como-hacer-interno)+AND+spacekey:(DOCES)&type=page,blog)